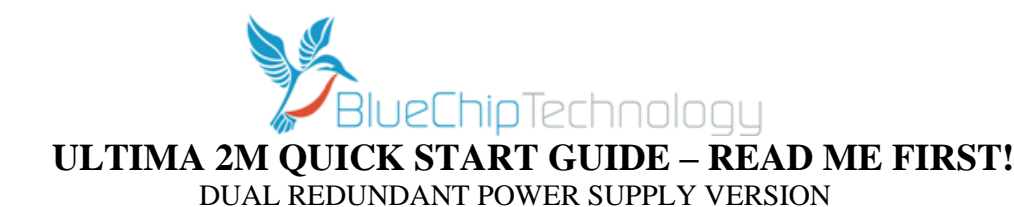

If the Ultima 2M is provided with an operating system installed, the operating system may require setup and activation first. If it is provided already activated, then the User account will be "videowall" with no password set, and on receipt of the unit it is recommended that the user accounts and passwords should be set as required.

## **IMPORTANT: If the Ultima 2M is provided with an OS which has not been activated, then once powered on for the first time - do not power off the unit until the Operating System has completed the Microsoft Mini-setup process or corruption could occur to the OS requiring re install.**

It is important that **before applying mains power to the unit for the first time** that a display is attached to the relevant primary display output. The unit will power on automatically when mains power is applied. Once mains power has been applied then the unit can be powered off and on by pressing the power button on the front of the unit.

The Primary display output can be identified as follows:

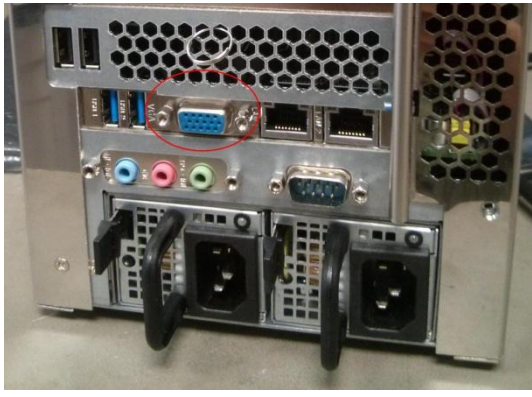

If no additional graphics cards are installed, then the primary display output will be the VGA port on the single board computer, as shown on the left.

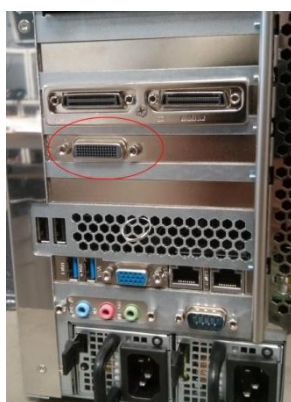

If a Matrox P690 card is fitted, then it will occupy the  $3<sup>rd</sup>$  slot down from the top as shown on the left. There are two versions of this card: one with a high density connector requiring an interface cable (as shown on the left) or one with dual DVI connections.

If fitted, the P690 should be the primary display output, and the display should be attached to this.

If P690 and Matrox cards are both fitted, then the P690 will still be the primary display

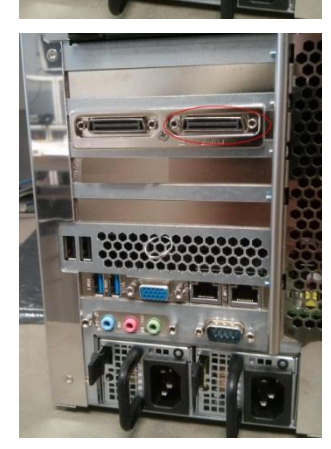

If Matrox Mura cards only are fitted, then the primary display will be output 1 on the lower card fitted.

It is recommended not to attach any other display until the operating system has been setup and configured with applications as required.

**Note that after connecting additional displays to the Mura outputs, the unit will require to be rebooted in order for the new displays to be recognised**.

Page **1** of **2**

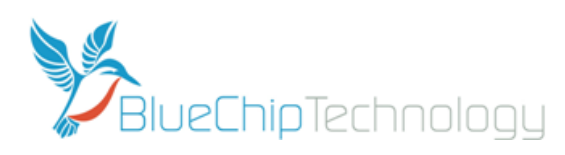

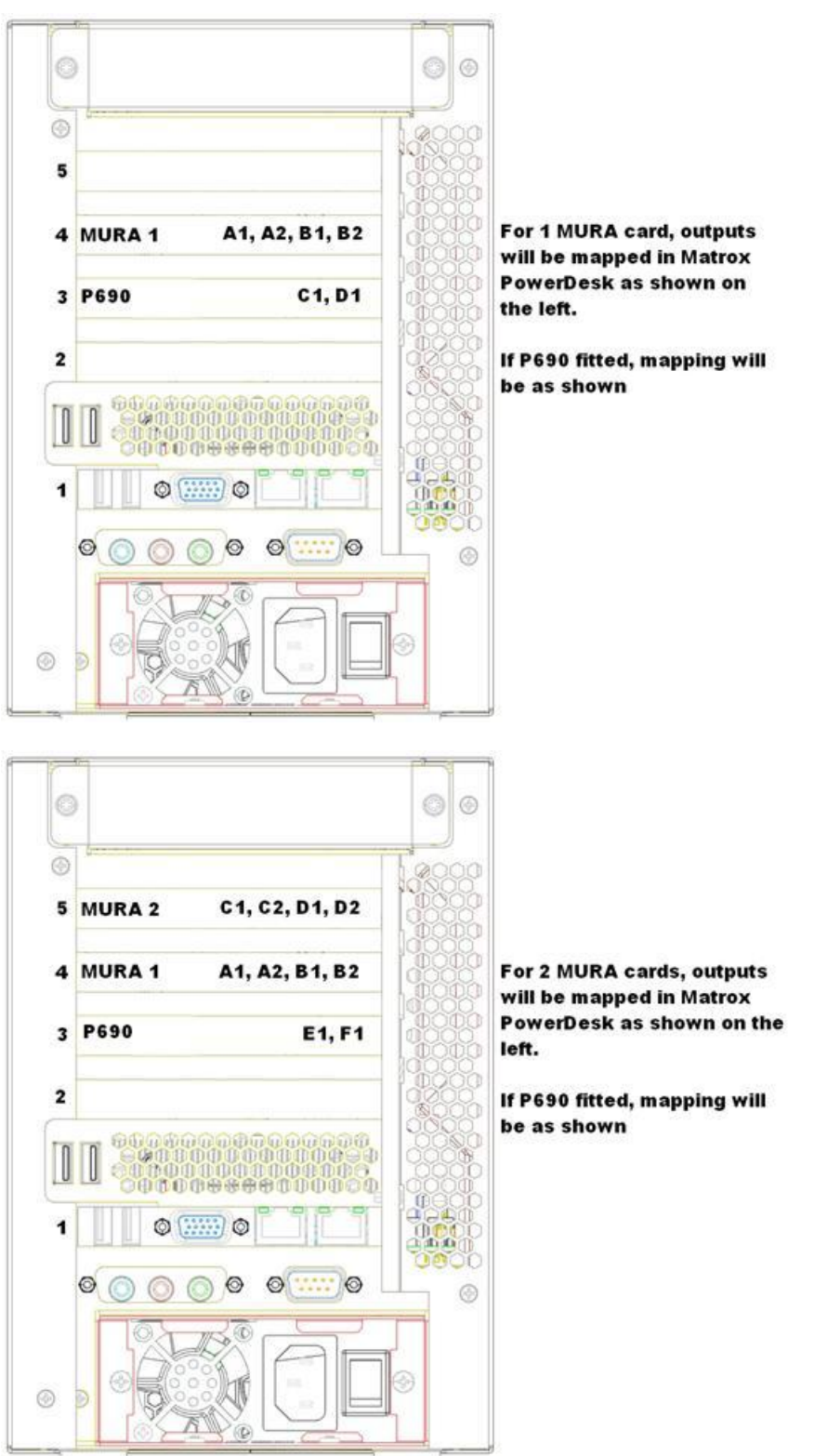

## **More Information?**

The Ultima 2M User Guide can be found on the DVD supplied and also online at: <http://www.bluechiptechnology.co.uk/~bluedownloads/Mutimedia/Video%20Wall%20Controllers/Ultima2MUserGuide.pdf> Information on the Matrox Mura cards can be found at

[http://www.matrox.com/graphics/en/products/display\\_wall/mura\\_mpx\\_series/](http://www.matrox.com/graphics/en/products/display_wall/mura_mpx_series/)